#### **Научная статья**

УДК 004.9 DOI: 10.25688/2072-9014.2023.65.3.02

# **ОСОБЕННОСТИ ИМПОРТОЗАМЕЩЕНИЯ НЕКОТОРЫХ ВИДОВ ПРОГРАММНОГО ОБЕСПЕЧЕНИЯ В УЧЕБНОМ ПРОЦЕССЕ ВЫСШЕЙ ШКОЛЫ**

## **Алла Леонидовна Дзюбенко**<sup>1</sup>, **Вероника Валентиновна Лосева**<sup>2</sup>

- $1, 2$  Финансовый университет при Правительстве Российской Федерации, Москва, Россия
- 1 adzubenko@fa.ru  $\boxtimes$ , https://orcid.org/0000-0001-9634-8957
- 2 vvloseva@fa.ru, https://orcid.org/0000-0002-5155-2353

*Аннотация.* В статье рассматриваются некоторые обоснованные пути перехода к использованию отечественного программного обеспечения. *Цель работы:* с помощью подготовки учебных материалов для упрощения перехода с привычного для пользователя зарубежного программного обеспечения на отечественное показать возможности этого процесса на опыте работы администрации и преподавательского состава Финансового университета при Правительстве РФ. *Задача исследования:* продемонстрировать пути осуществления именно плавного перехода к его использованию. Приведены фрагменты некоторых уже разработанных и используемых авторами статьи материалов, которые предлагается учитывать для эффективного перехода к отечественным программам. Методы, описываемые в статье, могут быть применены в текущей педагогической практике с использованием соответствующего программного обеспечения.

*Ключевые слова:* отечественное программное обеспечение; импортозамещение; информационные технологии; офисное программное обеспечение; цифровая трансформация.

**Original article** UDC 004.9 DOI: 10.25688/2072-9014.2023.65.3.02

## **FEATURES OF IMPORT SUBSTITUTION OF SOME TYPES OF SOFTWARE IN THE EDUCATIONAL PROCESS OF THE HIGHER SCHOOL**

## **Alla L. Dzyubenko**<sup>1</sup>, **Veronika V. Loseva**<sup>2</sup>

- <sup>1,2</sup> Financial University under the Government of the Russian Federation, Moscow, Russia
- 1 adzubenko@fa.ru  $\boxtimes$ , https://orcid.org/0000-0001-9634-8957
- 2 vvloseva@fa.ru, https://orcid.org/0000-0002-5155-2353

*Abstract.* The article discusses some reasonable ways of transition to the use of domestic software. The purpose of the work is to use the preparation of educational materials to simplify the transition from the foreign software familiar to the user to the domestic one, to show the real possibilities of this process based on the experience of the administration of the Financial University under the Government of the Russian Federation and the work of the teaching staff. The task of the study is to show the ways of implementing a smooth transition to its use. Fragments of some materials already developed and used by the author of the article are given, which are proposed to be taken into account for an effective transition to domestic programs. The methods described in the article can be applied in today's pedagogical practice using appropriate software..

*Keywords:* domestic software; import substitution; information technology; office software; digital transformation.

*Для цитирования:* Дзюбенко А. Л., Лосева В. В. Особенности импортозамещения некоторых видов программного обеспечения в учебном процессе высшей школы // Вестник МГПУ. Серия «Информатика и информатизация образования». 2023.  $N<sup>0</sup>$  3 (65). C. 16–29.

*For citation:* Dzyubenko A. L., Loseva V. V. Features of import substitution of some types of software in the educational process of the higher school // MCU Journal of Informatics and Informatization of Education. 2023 № 3 (65). P. 16–29.

### **Введение**

Инансовый университет при Правительстве Российской Феде-<br>Фрации (Финансовый университет) адаптируется к новым тре-<br>бованиям: в условиях увеличения антироссийских санкций рации (Финансовый университет) адаптируется к новым требованиям: в условиях увеличения антироссийских санкций необходим поворот в сторону процесса импортозамещения программного обеспечения (ПО) отечественным. Сегодня образовательный процесс в Финансовом университете нацелен на постепенный переход на отечественные продукты и технологии, чтобы по окончании университета студенты стали

востребованными специалистами и были готовы к работе в современных реалиях [1].

Проведение цифровой трансформации на основе отечественных решений закреплено в нацпроекте «Цифровая экономика»: «Cтоимостная доля закупаемого или арендуемого органами власти отечественного ПО должна расти на 5 % ежегодно и увеличиться до 90 % в 2024 году. Для государственных корпораций и компаний с госучастием данный показатель должен вырасти с 50 % в 2020 году до 70 % в 2024 году» [2].

Заместитель Председателя Правительства РФ Д. Н. Чернышенко в открытой лекции преподавателям и студентам Финансового университета сформулировал проблему текущего состояния государственного ИТ-ландшафта: во всей ИТ-инфраструктуре используется ПО и оборудование иностранного производства, более 50 % информационной системы (ИС) подвержено критическим рискам отказа в обслуживании ИТ-инфраструктуры со стороны производителей оборудования и поставщиков  $\Pi\mathrm{O}^{\text{\tiny{1}}}$ .

В сентябре 2022 года по итогам стратегической сессии об импортозамещении ПО в отраслях Председатель Правительства РФ Михаил Мишустин дал поручения о решениях по импортозамещению ПО: «Нам важно обеспечить технологическую независимость от используемого иностранного программного обеспечения, стимулировать спрос на наши продукты». Мишустин предложил законодательно «установить требования по преимущественному использованию всеми субъектами критической информационной инфраструктуры отечественного софта, программно-аппаратных комплексов, телекоммуникационного оборудования и радиоэлектронной продукции (с учетом их готовности к массовому внедрению)»<sup>2</sup>.

Расходы государственной программы «Научно-технологическое развитие Российской Федерации» на 2023 год выведены в приоритет. На научные работы выделено 559 миллиардов рублей (46,6 % от всех расходов) [Там же].

В сфере ИТ процесс импортозамещения начался еще в 2014 году, а в 2019 году доля отечественного ПО в госорганах достигла 65 % [3].

Проблема перехода на отечественное ПО непосредственно касается студентов как государственных, так и негосударственных вузов. На рынке труда будет востребован тот специалист, который освоил не один, а несколько программных продуктов и в обязательном порядке — российских или свободно распространяемых. Это важно для будущих сотрудников всех видов предприятий,

<sup>1</sup> Научно-технологическое развитие. Вызовы и решения: лекция Заместителя Председателя Правительства Российской Федерации Д. Н. Чернышенко в Финансовом университете (25 января 2023 г.) // Официальное сообщество Финансового университета при Правительстве РФ в сети «ВКонтакте». URL: https://vk.com/finuniversity?w=wall-6319\_45839 (дата обращения: 08.02.2023).

<sup>2</sup> Михаил Мишустин дал поручения по итогам стратегической сессии об импортозамещении программного обеспечения в отраслях. 23 сентября 2022 г. // Правительство России: официальный сайт. URL: http://government.ru/docs/46587/ (дата обращения: 08.02.2023).

учреждений и организаций. В Финансовом университете этот процесс реализуется по всем направлениям подготовки. Таким образом, студенты увеличивают наполненность уровней своих профессиональных компетенций и готовятся к ситуации, которая может возникнуть, если зарубежное программное обеспечение невозможно будет использовать.

### Методы исследования

Сначала студентам объясняется, что процесс импортозамещения - это миграция, то есть переход на другой продукт со схожим функционалом, но уже отечественный На конкретных примерах им показывается, как осуществить переход, и дается представление о том, что такой переход может выполнить любой грамотный ИТ-специалист или компания-интегратор.

Для перехода от привычного зарубежного программного обеспечения к отечественному рекомендуется воспользоваться Единым реестром отечественного программного обеспечения (Единый реестр), размещенным на сайте Министерства цифрового развития, связи и массовых коммуникаций Российской Федерации (Минцифры России) с 2016 года. В этом реестре указаны отечественные информационные продукты и системы. Кроме того, с ним связан официальный сервис поиска российского ПО для импортозамещения; не все его предложения идеальны, но он постоянно обновляется и дополняется<sup>3</sup>.

Информацию для государственных, коммерческих структур и частных пользователей предлагается получать на специализированных сайтах, например на AlternativeTo<sup>4</sup>, или в каталоге от ассоциации разработчиков программных продуктов (АРПП) «Отечественный софт»<sup>5</sup>, которые постоянно обновляются. На 13 февраля 2023 года в реестре российского программного обеспечения был указан 16 201 программный продукт.

Студенты получают информацию о том, что отечественные операционные системы работают, в отличие от операционной системы Windows, на ядре Linux. На конкретных примерах показывается, что Linux ничем не уступает привычным операционным системам. Ранее в системе высшего образования об этом обычно давались только обзорные знания. Поэтому студенты, особенно экономических и гуманитарных направлений обучения, не были готовы сделать самостоятельный выбор операционной системы для своей дальнейшей работы.

В Финансовом университете такая возможность реализована. Руководством университета, параллельно работе в привычных пакетах и интерфейсах

<sup>3</sup> Официальный сайт единого реестра российских программ для электронных вычислительных машин и баз данных. URL: https://reestr.digital.gov.ru/ (дата обращения: 08.02.2023).

<sup>&</sup>lt;sup>4</sup> Linux Software // AlternativeTo: [сайт]. URL: https://alternativeto.net/platform/linux/ (дата обращения: 08.02.2023).

<sup>&</sup>lt;sup>5</sup> АРПП «Отечественный софт»: [сайт]. URL: https://arppsoft.ru/ (дата обращения: 08.02.2023).

альтернативой операционной системе Windows, выбрана система Astra Linux (ООО «РусБИТех-Астра»). Это единственная система, имеющая полный набор сертификатов Министерства обороны Российской Федерации (Минобороны России), Федеральной службы по техническому и экспортному контролю Российской Федерации (ФСТЭК России) и Федеральной службы безопасности Российской Федерации (ФСБ России)<sup>6</sup>.

Существует и другое отечественное решение для госучреждений и вузов — ОС «Альт СП» из семейства операционных систем «Альт» от компании «Базальт СПО»<sup>7</sup>.

До сведения обучающихся доводится следующее: хотя все браузеры и работают на операционной системе Linux, но можно также использовать равноценные отечественные - «Яндекс», Atom. Обычно такая рекомендация направлена на повышение уровня безопасности. На Linux также работают основные мессенджеры.

Для замены MS Outlook (почтовый клиент) предлагается использовать Evolution с различными плагинами и Thunderbird.

Финансовый университет для корпоративной почты и сопутствующего контента (аудио- и видеозвонки, конференции, календарь и облачное хранилище) перешел на решение VK WorkMail из Единого реестра российских программ. Это решение используется и для студентов, и для преподавателей, и для сотрудников.

Для видео вместо Adobe Premiere Pro и After Effects предлагается использовать DaVinci Resolve, Blender, OpenShot, Kdenlive и др.

В вузах и государственных учреждениях наиболее важен вопрос импортозамещения офисного пакета. Студентам рассказывается о возможных вариантах выбора такого пакета из Единого реестра.

Облачный «МойОфис»<sup>8</sup> от отечественного разработчика «Новые облачные технологии» входит в Единый реестр. Это коммерческий пакет, который закупается для государственных организаций и органов власти, но для вузов бесплатной лицензии нет, хотя она дается детским образовательным организациям, школам и колледжам. Еще один пакет - облачный, кросс-платформенный «Р7-Офис»<sup>9</sup>, который поддерживает совместную работу с документами, CRM (работа с клиентами), почтовый сервер, средства телекоммуникации, модуль проектного управления. Пакет функциональный, но в нем нет системы управления

 $6$  Эко-система программного обеспечения ГК «Астра»: [сайт]. URL: https://astralinux.ru/ (дата обращения: 08.02.2023).

<sup>7</sup> ОС «Альт СП» // Сайт компании «Базальт СПО». URL: https://www.basealt.ru/alt-8-sp-sertifikatfstehk/description (дата обращения: 08.02.2023).

<sup>&</sup>lt;sup>8</sup> Изучаем «МойОфис Частное облако 2» — защищенное российское решение для работы с документами. 6 декабря 2022 г.: блог компании МойОфис // Хабр: сайт. URL: https://habr. com/ru/companies/ncloudtech/articles/703764/ (дата обращения: 08.02.2023).

<sup>&</sup>lt;sup>9</sup> Р7-Офис — российский офисный пакет // Лицензионные отечественные офисные программы: [сайт]. URL: https://r7-office.ru/ (дата обращения: 08.02.2023).

базами данных. Стоимость для вузов высока. Лицензия продается на одного пользователя в год, а в крупном вузе таких пользователей несколько тысяч.

Рассмотрим состав офисных пакетов, рекомендуемых для замещения  $MS$  Office (табл. 1).

Таблица 1

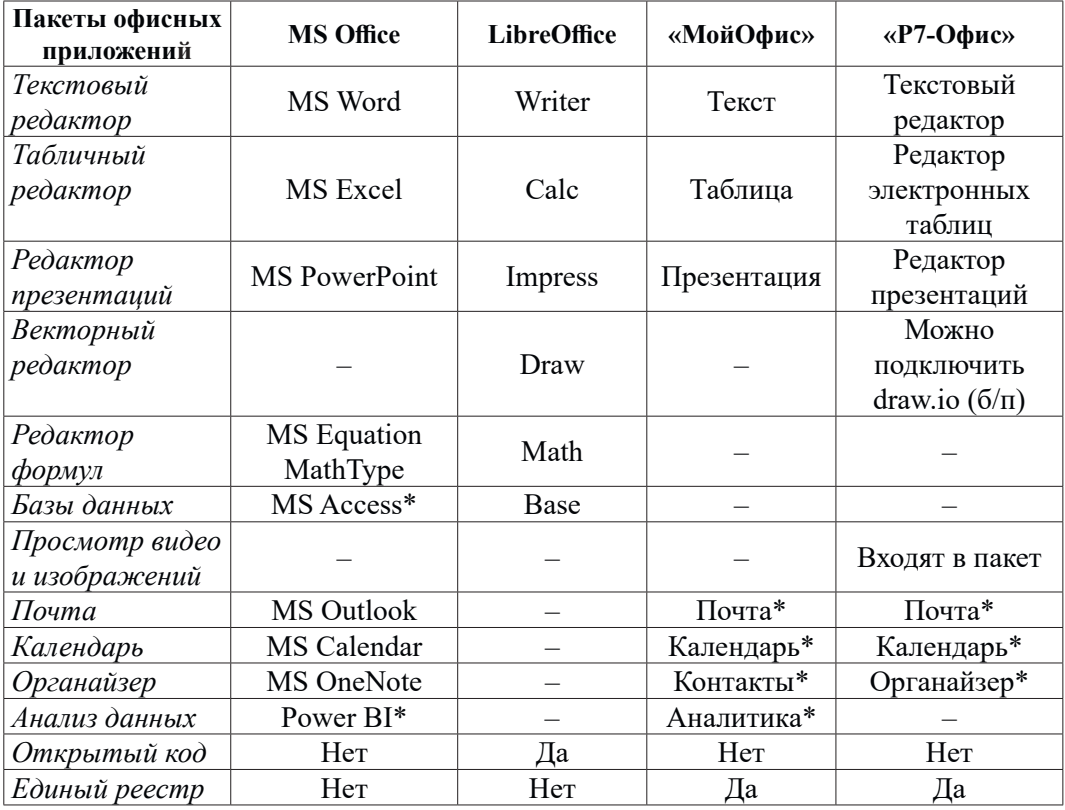

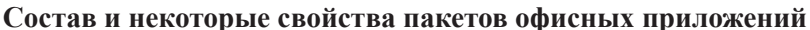

Примечание: \* — не в базовых пакетах.

Источник: составлено авторами.

Студенты приходят к пониманию, почему предлагается выбрать для изучения офисной работы свободно распространяемый пакет офисных программ с открытым кодом LibreOffice<sup>10</sup>, который используется в обучении параллельно MS Office. LibreOffice принадлежит некоммерческой организации The Document Foundation. Десктопный пакет полностью совместим с 32/64-битными системами и переведен больше чем на 30 языков. Функционал русской версии практически полностью заменяет MS Office. К тому же пакет бесплатный и для индивидуального, и для образовательного, и для коммерческого использования. Открытый код допускает полную проверку и внесение изменений, что гарантирует безопасность продукта.

<sup>&</sup>lt;sup>10</sup> Бесплатный LibreOffice на русском языке // Либре Офис: [сайт]. URL: https://libre-office.ru/ (дата обращения: 08.02.2023).

Пользователь имеет все для работы с документами, ввода, систематизации и анализа данных, маркетинга, проведения презентаций и обучения. Пакет качественно русифицирован, поддерживает большинство форматов офисных файлов. Техническая поддержка осуществляется свободными разработчиками и опытными пользователями.

В LibreOffice есть текстовый и табличный редакторы, инструменты для подготовки презентаций и работы с векторной графикой, система управления базами данных (СУБД), а также другие приложения. Версии продукта периодически обновляются. При миграции с MS Office могут возникнуть проблемы адаптации при использовании непривычного интерфейса, но в целом функционал соответствует привычному.

## Результаты исследования

После установки на рабочем столе пакета LibreOffice 7.3 возникнет общий ярлык для всех компонентов (рис. 1). Окно каждого приложения имеет классический интерфейс, который можно переключать на вкладочный. В редакторе Writer классический интерфейс (рис. 2) с панелями инструментов и боковым меню.

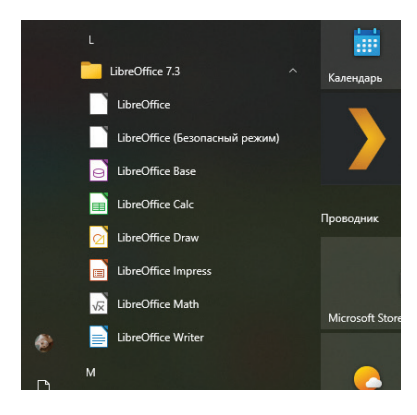

Рис. 1. Состав пакета LibreOffice 7.3 (скриншот)

| ■ Без имени 1 - LibreOffice Writer  |                                                                                                    |         |         |        |      | α<br>- | $\times$    |
|-------------------------------------|----------------------------------------------------------------------------------------------------|---------|---------|--------|------|--------|-------------|
| Файл<br>Формат<br>Правка<br>Вставка | Стили Таблица Форма Сервис Окно Справка                                                                              |         |         |        |      |        | <b>曲×</b>   |
|                                     |                                                                                                    |         |         |        |      |        |             |
| Базовый                             | $\sim$ 20 20 Liberation Serif                                                                                        |         |         |        |      |        |             |
|                                     |                                                                                                    |         |         |        |      |        |             |
|                                     |                                                                                                    |         |         |        |      |        |             |
|                                     |                                                                                                    |         |         |        |      |        |             |
|                                     |                                                                                                    |         |         |        |      |        |             |
|                                     |                                                                                                    |         |         |        |      |        |             |
|                                     |                                                                                                    |         |         |        |      |        |             |
|                                     |                                                                                                    |         |         |        |      |        |             |
|                                     |                                                                                                    |         |         |        |      |        |             |
|                                     |                                                                                                    |         |         |        |      |        |             |
|                                     |                                                                                                    |         |         |        |      |        |             |
|                                     |                                                                                                    |         |         |        |      |        |             |
|                                     | $\triangleright$ $\triangleright$ $\triangleright$ Haйти все $\square$ Учитывать регистр $\triangleright$ $\bigcirc$ |         |         |        |      |        |             |
| <b>B</b> Haйти                      |                                                                                                    |         |         |        |      |        |             |
| ⊠ Страница 1 из 1                   | О слов. О символов                                                                                                   | Базовый | Русский | $\Box$ | 0000 |        | $- + 100\%$ |

Рис. 2. Writer — окно редактора, классический интерфейс (скриншот)

В настоящее время авторами статьи разрабатываются методическое пособие по переходу и таблицы соответствия команд интерфейса MS Office и LibreOffice. Приведем их фрагменты в таблице 2 (для MS Word и LO Writer пособие уже разработано, так как текстовый редактор наиболее широко востребован в учебном процессе и работе с документами). Таблицы соответствия для других составляющих находятся в процессе разработки.

Таблица 2

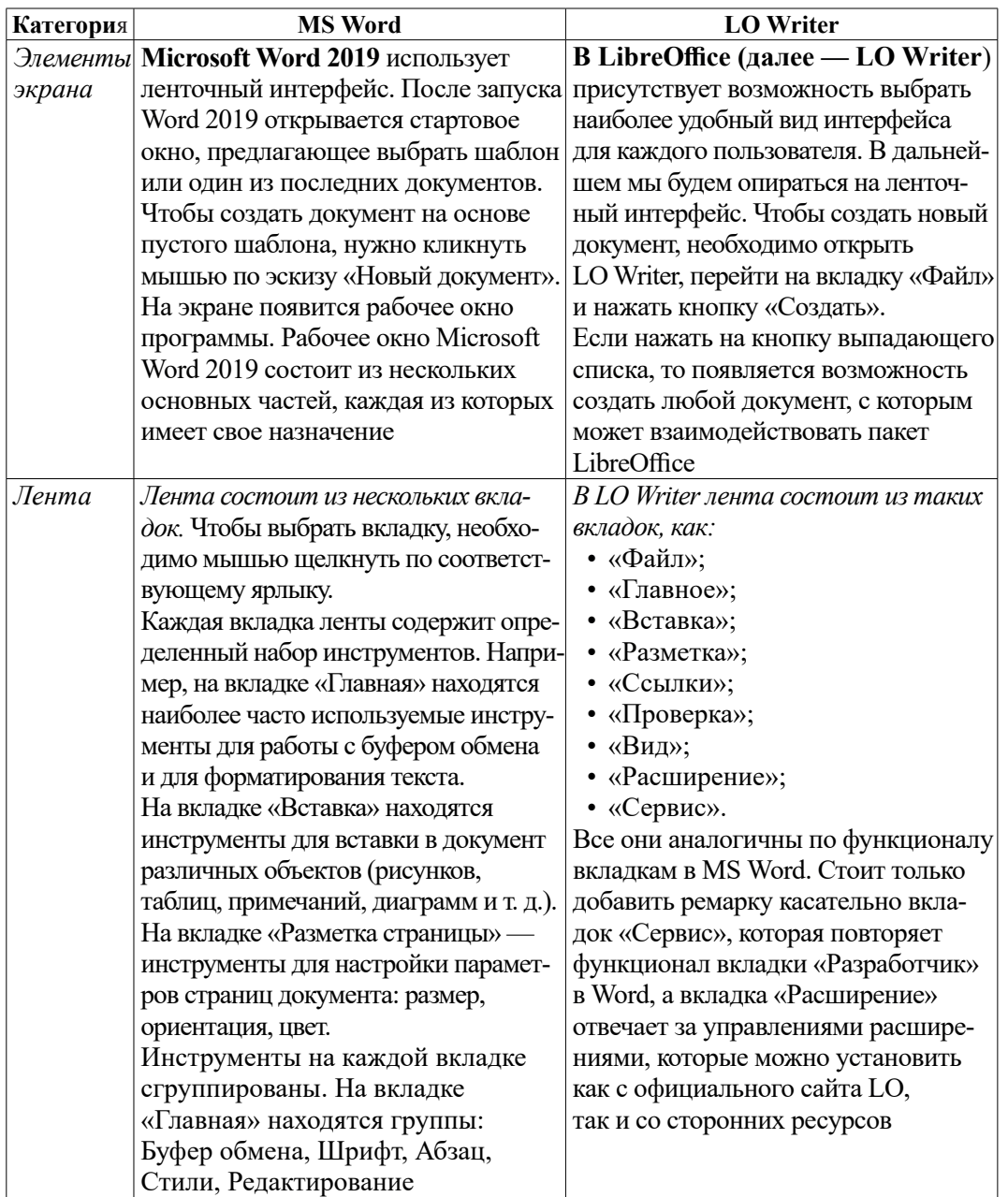

## **Соответствие некоторых команд MS Word и LO Writer**

*Источник:* составлено авторами.

Многое здесь устроено так же, как и в MS Word: разделы, колонтитулы, стили, сноски, ссылки, оглавления, закладки, режим рецензирования и отслеживания изменений, вставка диаграмм, титульной страницы таблиц, рисунков, тезаурус, комментарии, список литературы, слияние. Файлы сохраняются в форматах ODT, DOCX, RTF и др.

В табличном редакторе Calc присутствует все, что привычно в Excel: шрифты, заливки, границы, условное форматирование, форматы ячеек, работа с формулами массива, сортировка по спискам месяцев и дней недели, фильтр; непривычно все по функциям (рис. 3). Есть консолидация («Объединить»), «Промежуточные итоги», «Группировка», «Проверка данных», именованные диапазоны. Команда «Статистика» предлагает статистический анализ («Пакет анализа»): «Поиск решения» — «Решатель». На вкладке «Сервис» — «Подбор параметра», вставка элементов управления. Сводные таблицы (рис. 4) создаются и настраиваются в едином окне.

|                              |                                | - Awaren Gozper Ha Mechul Jose - LibreOffice Calc            |                 |                                                                      |                                                       |        |                              |        |                                                                |   |  |                    |   | $\sim$                                                                | a<br>×          |
|------------------------------|--------------------------------|--------------------------------------------------------------|-----------------|----------------------------------------------------------------------|-------------------------------------------------------|--------|------------------------------|--------|----------------------------------------------------------------|---|--|--------------------|---|-----------------------------------------------------------------------|-----------------|
|                              | <b>DB B-0-0-0</b>              | Файл Главное                                                 | <b>Bryanca</b>  | Разметка                                                             | Данные<br>Проверка                                    | Best . | Расширение Сервис            |        |                                                                |   |  |                    |   |                                                                       | $\equiv$        |
|                              |                                | X Bupesm & Konviposara Sopwar Calibri                        |                 |                                                                      | $\times$ 10 m $\times$ K K   T + $\perp$   H + $\sim$ |        |                              | $\Box$ |                                                                | 圕 |  | 微寂思•   略   Default |   | $\left  \Psi \right $<br>$^{16}$                                      | Главное •       |
|                              | Brraswin @Konieposan & Owerwin |                                                              | $X$ $K$ $4 - 5$ |                                                                      | 1   田→道→五→ 田田田田   5                                   |        | Mechoecult                   |        | Объединить и центрировать ячейки ER IR III - Условное А. Н. Н. |   |  |                    |   | S Teva                                                                |                 |
| ESES                         |                                | $\left  \frac{1}{2} \right $ $f_k \sum_{i=1}^n f_i$ = $f(0)$ |                 |                                                                      |                                                       |        | Процентный                   |        |                                                                |   |  |                    |   | A Qutine Font Effect<br>О Налигроутый                                 |                 |
|                              | $\mathbb{R}$                   | c                                                            | D.              |                                                                      |                                                       | G      | Денежный<br><b>Gana</b>      |        |                                                                |   |  | $\kappa$           |   | All <b>ITPORMOINE</b>                                                 |                 |
| $\mathbf{1}$<br>$\mathbf{z}$ |                                |                                                              | Общий           | Логический                                                           |                                                       |        | Время<br>Haywood             |        |                                                                |   |  |                    |   | аб строуные буквы                                                     |                 |
|                              | Сумма - день                   |                                                              |                 | ложь<br>0I                                                           |                                                       |        | Дробный                      |        |                                                                |   |  |                    |   | Сменить регистр                                                       | Shift+F3        |
|                              | 08.01.22                       |                                                              |                 | <b>ИСТИНА</b>                                                        |                                                       |        | <b>Torynanciana</b><br>Texct |        |                                                                |   |  |                    |   | Как в предложениях<br>Каждое Слово С Пропионой                        |                 |
| 3                            | 22.01.44                       |                                                              | $\cdot$ 2       | <b>ИСТИНА</b>                                                        |                                                       |        |                              |        |                                                                |   |  |                    |   | nEPEK/IKNMTb.pETWCTP                                                  |                 |
| 6                            | 12.01.22                       |                                                              |                 |                                                                      |                                                       |        |                              |        |                                                                |   |  |                    |   | Bugenin not Ctrl+Shift+Space                                          |                 |
| 7                            | 07.01.22                       |                                                              |                 |                                                                      |                                                       |        |                              |        |                                                                |   |  |                    |   | <b>B</b> Bugenin crocy                                                | Shift+Space     |
| 8                            | 06.01.22                       |                                                              |                 |                                                                      |                                                       |        |                              |        |                                                                |   |  |                    |   | Bugenim cronfiey Chi+Space<br><b>EU</b> Bugenin oбласть данных Ctrl+* |                 |
| $\mathcal{D}$                | 24.01.44                       |                                                              |                 |                                                                      |                                                       |        |                              |        |                                                                |   |  |                    | ø | <b>Halling</b>                                                        | $Cmin-F$        |
| 10                           | 20.01.44                       |                                                              |                 |                                                                      |                                                       |        |                              |        |                                                                |   |  |                    |   | Д) Найти и заменить                                                   | $Cnd+H$         |
| $\mathbb{1}$                 | 11.01.22                       |                                                              |                 |                                                                      |                                                       |        |                              |        |                                                                |   |  |                    |   |                                                                       |                 |
| 12                           | 10.01.22                       |                                                              |                 |                                                                      |                                                       |        |                              |        |                                                                |   |  |                    |   |                                                                       |                 |
| 13                           | 09.01.22                       |                                                              |                 |                                                                      |                                                       |        |                              |        |                                                                |   |  |                    |   |                                                                       |                 |
| 14<br>15                     | 18.01.44<br>16.01.44           |                                                              |                 |                                                                      |                                                       |        |                              |        |                                                                |   |  |                    |   |                                                                       |                 |
| 16                           | 25.06.74                       |                                                              |                 |                                                                      |                                                       |        |                              |        |                                                                |   |  |                    |   |                                                                       |                 |
| 17                           |                                |                                                              |                 |                                                                      |                                                       |        |                              |        |                                                                |   |  |                    |   |                                                                       |                 |
| $\mathbf{u}$                 |                                |                                                              |                 |                                                                      |                                                       |        |                              |        |                                                                |   |  |                    |   |                                                                       |                 |
| 19                           |                                |                                                              |                 |                                                                      |                                                       |        |                              |        |                                                                |   |  |                    |   |                                                                       |                 |
| 20                           |                                |                                                              |                 |                                                                      |                                                       |        |                              |        |                                                                |   |  |                    |   |                                                                       |                 |
| 21                           |                                |                                                              |                 |                                                                      |                                                       |        |                              |        |                                                                |   |  |                    |   |                                                                       |                 |
| $\overline{22}$              |                                |                                                              |                 |                                                                      |                                                       |        |                              |        |                                                                |   |  |                    |   |                                                                       |                 |
| $\overline{23}$              |                                |                                                              |                 |                                                                      |                                                       |        |                              |        |                                                                |   |  |                    |   |                                                                       |                 |
| 24                           |                                |                                                              |                 |                                                                      |                                                       |        |                              |        |                                                                |   |  |                    |   |                                                                       |                 |
| $\overline{25}$              |                                |                                                              |                 |                                                                      |                                                       |        |                              |        |                                                                |   |  |                    |   |                                                                       |                 |
| 26                           |                                |                                                              |                 |                                                                      |                                                       |        |                              |        |                                                                |   |  |                    |   |                                                                       |                 |
| $\overline{\phantom{0}}$     |                                |                                                              |                 |                                                                      |                                                       |        |                              |        |                                                                |   |  |                    |   |                                                                       | $\rightarrow$ 1 |
|                              |                                |                                                              |                 | + Начало - Личный безристика месяц - Лист3 - Сводная таблица Лист3 1 |                                                       |        |                              |        |                                                                |   |  |                    |   |                                                                       |                 |

**Рис. 3.** Пример работы с функциями в Calc (скриншот)

## **Дидактические аспекты информатизации образования 25**

| □ lin → Bl → ジ → ジ → ジ → Daily                                                         | Еставка<br>Главное       | Разметка<br>Данные                | Проверка<br>Bwg.                    | Cepewo<br>Расширение     |               |              |  |    | $\equiv$                            |
|----------------------------------------------------------------------------------------|--------------------------|-----------------------------------|-------------------------------------|--------------------------|---------------|--------------|--|----|-------------------------------------|
| 575<br>ПЕСТАВАТЬ ЛИСТ<br>Сводная таблица - П. В. Поставил - Диаграмма - Ш. Объект О.Е. | 114<br>J. Checox questal |                                   |                                     |                          |               |              |  |    | Вставка •<br>$17 - 0.1$             |
| $\mathbb{R}$ $\mathbb{R}$ $\mathbb{R}$ $\rightarrow$ $\mathbb{R}$                      |                          |                                   |                                     |                          |               |              |  |    | $\ddot{}$<br>$\blacksquare$<br>$-1$ |
|                                                                                        | <b>B</b> Property        |                                   | D.                                  | G.                       |               | $\mathbb{N}$ |  | K. | $\sim$                              |
| 1 Фильтр                                                                               |                          | Разметка сводной таблицы          |                                     |                          | $\times$      |              |  |    |                                     |
|                                                                                        | • Сумма - день           | <b>OWN/TELE</b>                   | Поля сталбцов:                      | Доступные поля:          |               |              |  |    |                                     |
| Месяц<br><b>4</b> ABIVET                                                               | 08.01.22                 |                                   | Данные                              | Mecau                    |               |              |  |    |                                     |
| Апрель<br>s.                                                                           | 22.01.44                 |                                   |                                     | <b>Jeves</b>             |               |              |  |    |                                     |
| Декабрь<br>$\overline{6}$                                                              | 12.01.22                 |                                   |                                     |                          |               |              |  |    |                                     |
| Мюль<br>$\overline{7}$                                                                 | 07.01.22                 |                                   |                                     |                          |               |              |  |    |                                     |
| 8<br>Июнь                                                                              | 06.01.22                 | Поля строк:<br>Месяц              | Поля данных:<br>Сумма - день        |                          |               |              |  |    |                                     |
| Mail<br>$\mathbf{Q}$                                                                   | 24.01.44                 |                                   |                                     |                          |               |              |  |    |                                     |
| 10 Март                                                                                | 20.01.44                 |                                   |                                     |                          |               |              |  |    |                                     |
| 11 Ноябрь                                                                              | 11.01.22                 |                                   |                                     |                          |               |              |  |    |                                     |
| 12 Октябрь                                                                             | 10.01.22                 |                                   |                                     |                          |               |              |  |    |                                     |
| 13 Сентябрь                                                                            | 09.01.22                 | Параметры                         | Перетаците поля в требуемую область |                          |               |              |  |    |                                     |
| м Февраль                                                                              | 18.01.44                 | □ Пропускать пустые строки        |                                     | □ Распознавать категории |               |              |  |    |                                     |
| 15 Январь                                                                              | 16.01.44                 | <b>ПО Столбцая</b> упогов         | <b>ПЗ Строки итогов</b>             |                          |               |              |  |    |                                     |
| 16 Mror Результат                                                                      | 25,06,74                 | <b>Пробавить фильтр</b>           | □ Разрешить переход к деталям       |                          |               |              |  |    |                                     |
| 17                                                                                     |                          | Источник и назначение<br>Источник |                                     |                          |               |              |  |    |                                     |
| 18                                                                                     |                          | • Именованный диапазом            |                                     |                          |               |              |  |    |                                     |
| 19                                                                                     |                          | * Eutiop                          | \$/lect1.\$E\$1.\$F\$18             |                          | $\Rightarrow$ |              |  |    |                                     |
| 20                                                                                     |                          | Назначение                        |                                     |                          |               |              |  |    |                                     |
| 21                                                                                     |                          | O HomeR AMCT                      |                                     |                          |               |              |  |    |                                     |
| $22\,$                                                                                 |                          | - Именованный диапазон            |                                     |                          |               |              |  |    |                                     |
| 23                                                                                     |                          | * Europ                           | \$'Сводная таблица_Лист3_1'\$A\$3   |                          | $\Rightarrow$ |              |  |    |                                     |
| 24                                                                                     |                          |                                   |                                     |                          |               |              |  |    |                                     |
| 25                                                                                     |                          | Crogexa                           |                                     | OK.<br>Otuguara          |               |              |  |    |                                     |
| 26                                                                                     |                          |                                   |                                     |                          |               |              |  |    |                                     |
| A9.                                                                                    |                          |                                   |                                     |                          |               |              |  |    | 51                                  |

**Рис. 4.** Создание сводной таблицы в Calc (скриншот)

Диаграмма, созданная через «Мастер диаграмм», настраивается как внедренный объект (рис. 5).

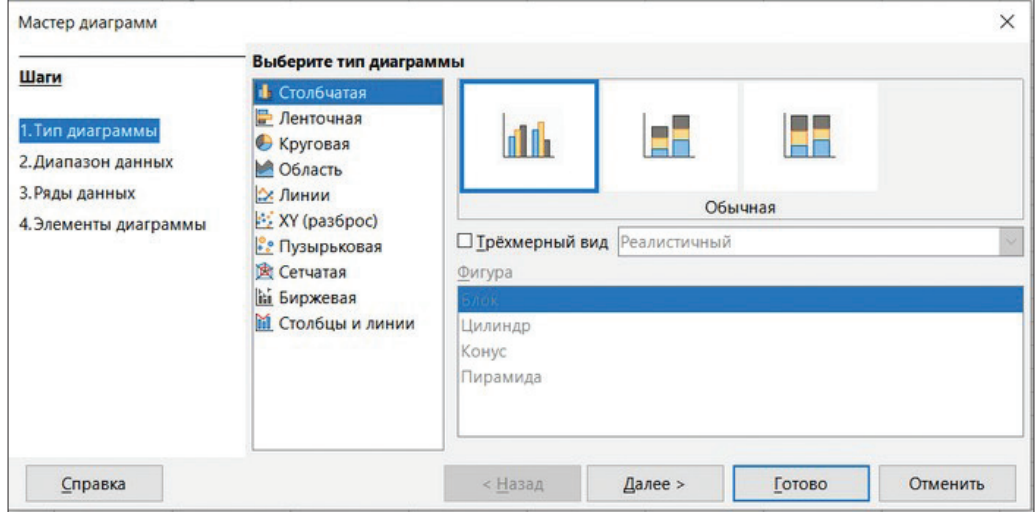

**Рис. 5.** Работа с диаграммой в Calc (скриншот)

Для макросов (рис. 6) используется язык LibreOffice Basic, форматы сохранения файлов (рис. 7) — ODS, XLSX, CSV.

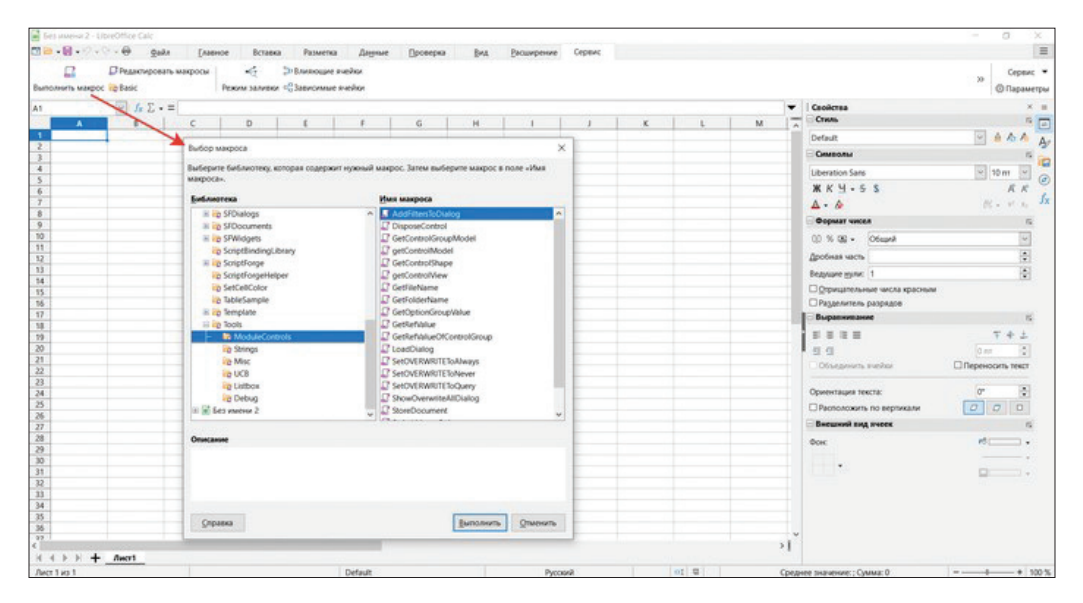

**Рис. 6.** Макрос в Calc (скриншот)

| <b>AC</b> Set usering 1 - LibreOffice Calc   |                                                                                                 |                                      |                                                                             |                                                                                                    |           |           |                |                               | $\circ$                               |
|----------------------------------------------|-------------------------------------------------------------------------------------------------|--------------------------------------|-----------------------------------------------------------------------------|----------------------------------------------------------------------------------------------------|-----------|-----------|----------------|-------------------------------|---------------------------------------|
| □□ - 图 ○ - ○ - → →                           | <b>Oaks</b>                                                                                     | Главное<br>Вставка                   | <b>Разметка</b><br>Данные<br>Проверка                                       | Расширение<br>Bwa<br>Cepevo                                                                                                    |           |           |                |                               | $\equiv$                              |
| 病<br>Х Вырезать                              |                                                                                                 | A Konveyosars dopwar Liberation Sans |                                                                             | 図                                                                                                    |           |           |                |                               | Главное •                             |
| Вставить - Ф. Копировать - Д-Очистить        |                                                                                                 | $K$ K $4.5$                          |                                                                             | $\begin{array}{cccccccccccccc} \vert \times & \times & \vert \boxplus \bullet \bullet \blacktriangle & \bullet & \bot \end{array} \equiv \equiv \equiv \equiv \equiv \vert \sqsup \vert \sqsup \bullet \times \land \lhd \vert \lhd \lhd \varnothing \end{array}$ |           |           |                |                               | $39-$<br>肩挂豆                          |
| 06                                           | $\left\vert \psi\right\vert$ $f_{\rm E}\sum_{\rm w}$ = $\left\vert \psi\right\vert$ Comparement |                                      |                                                                             |                                                                                                    | $\times$  |           |                | Скойства                      | $x =$                                 |
| $\mathbb A$                                  |                                                                                                 |                                      |                                                                             |                                                                                                    |           |           | M.             | <b>Crysts</b>                 | 5回                                    |
| $\overline{1}$                               |                                                                                                 |                                      | е- - у е- - Этот компьютер 3                                                | P Royce 3not компьютер<br>$v$ $U$                                                                                                    |           |           |                | Default                       | 986A<br>$A_{0}$                       |
| $\frac{2}{5}$                                |                                                                                                 | Упорядочить *                        |                                                                             | 图 +                                                                                                    | $\bullet$ |           |                | Символы                       | r.                                    |
|                                              |                                                                                                 |                                      |                                                                             |                                                                                                    |           |           |                | Liberation Sans               | $\approx$ 10 m<br>M                   |
| $\overline{6}$                               |                                                                                                 | • Этот компьютер                     | $\vee$ Flamor (7)                                                           |                                                                                                    |           |           |                | <b><i>MK4-55</i></b>          | ĸ<br>ĸ                                |
|                                              |                                                                                                 | <b>B</b> Bispeo                      | Видео                                                                       | Документы                                                                                                    |           |           |                | $A - A$                       | Jx.<br>$25^{\circ} - 35^{\circ}$ . 81 |
|                                              |                                                                                                 | <b>B</b> Acquerou                    |                                                                             |                                                                                                    |           |           |                | Фермат чисел                  |                                       |
| $789$<br>10<br>11                            |                                                                                                 | <b>&amp; 3arpipor</b>                |                                                                             |                                                                                                    |           |           |                |                               |                                       |
|                                              |                                                                                                 | - Изображения                        | Загрузки.                                                                   | Изображения                                                                                                    |           |           |                | 00 % 00 + 06mmA               | 2 3 3                                 |
| $12\,$                                       |                                                                                                 | 2 Музыка                             |                                                                             |                                                                                                    |           |           |                | Дробная часть                 |                                       |
|                                              |                                                                                                 | Observate of the                     | Музыка                                                                      | Объемные объекты                                                                                                    |           |           |                | Ведущие нули: 1               |                                       |
|                                              |                                                                                                 | <b>Ell Patiowel cross</b>            |                                                                             |                                                                                                    |           |           |                | □ Отрицательные числа красным |                                       |
|                                              |                                                                                                 | E. Rosaturnal patil                  |                                                                             |                                                                                                    |           |           |                | ПРазделитель разрядов         |                                       |
|                                              |                                                                                                 |                                      | Patiowik cross                                                              |                                                                                                    |           |           |                | Выравнивание                  |                                       |
|                                              |                                                                                                 | <b>D</b> Cets                        |                                                                             |                                                                                                    |           |           |                | 新著漢書                          | $T + L$                               |
|                                              |                                                                                                 | Www.gailuac Ees inverier flock       |                                                                             |                                                                                                    |           |           |                | 号 四                           | $\frac{1}{2}$<br>low                  |
|                                              |                                                                                                 |                                      | Тип файла: Электронная таблица ООЕ (*.odo)                                  |                                                                                                    |           |           |                | Oftenbroom, survival          | □ Переносить текст                    |
|                                              |                                                                                                 |                                      | Злектронная таблица ОСЕ (* обс<br>Шаблон электронной таблицы ООГ (*.оts)    |                                                                                                    |           |           |                |                               | 'or                                   |
|                                              |                                                                                                 |                                      | Злестронная таблица ООГ (плоский XML) (*hods)                               |                                                                                                    |           |           |                | Ориентация текста:            | ø                                     |
|                                              |                                                                                                 |                                      | <b>Jara6neus Unified Office Format (*uos)</b><br>Excel 2007-365 (* xlsx)    |                                                                                                    |           |           |                | □ Расположить по вертикали    |                                       |
|                                              |                                                                                                 |                                      | Excel 2007-365 Eliab.now (*.xitx)                                           |                                                                                                    |           |           |                | Внешний пид лчеек             |                                       |
|                                              |                                                                                                 |                                      | Excel 97-2003 (*.xls)                                                       |                                                                                                    |           |           |                | <b>Open</b>                   | $\overline{\phantom{a}}$              |
|                                              |                                                                                                 |                                      | Шаблон Excel 97-2003 (*м/г)<br>Формат обмена данными (* dif)                |                                                                                                    |           |           |                | ٠                             |                                       |
|                                              |                                                                                                 |                                      | (fight 12A8b)                                                               |                                                                                                    |           |           |                |                               | <b>BUT 3.</b>                         |
|                                              |                                                                                                 |                                      | Bonneyr HTML (Calc) (* Novio)<br>SYLK (* stic)                              |                                                                                                    |           |           |                |                               |                                       |
|                                              |                                                                                                 | A Cigara namor.                      | Texas CSV (*.cm)                                                            |                                                                                                    |           |           |                |                               |                                       |
| 日间特质异常的对处处方面的非复数非常有的                         |                                                                                                 |                                      | Зялаблица Office Open XML (*.xlsx)<br>Excel 2007-365 (с макеисами) (* изил) |                                                                                                    |           |           |                |                               |                                       |
|                                              |                                                                                                 |                                      |                                                                             |                                                                                                    |           |           |                |                               |                                       |
| $+$ $A$ <sub>mcr1</sub><br>$A \rightarrow B$ |                                                                                                 |                                      |                                                                             |                                                                                                    |           |           | 5 <sub>1</sub> |                               |                                       |
| Aver 1 us 1                                  |                                                                                                 |                                      | Default                                                                     | Pycosvil                                                                                                    |           | loti all' |                | Среднее значение: : Сумма: 0  | $+  + 100$ %                          |

**Рис. 7.** Форматы сохранения (скриншот)

Редактор презентаций Impress (рис. 8) имеет полный функционал и работает в привычном интерфейсе.

Векторный редактор Draw (рис. 9) создает буклеты, визитки и рисунки. Файлы рисунков сохраняются в формате ODG с экспортом в PDF.

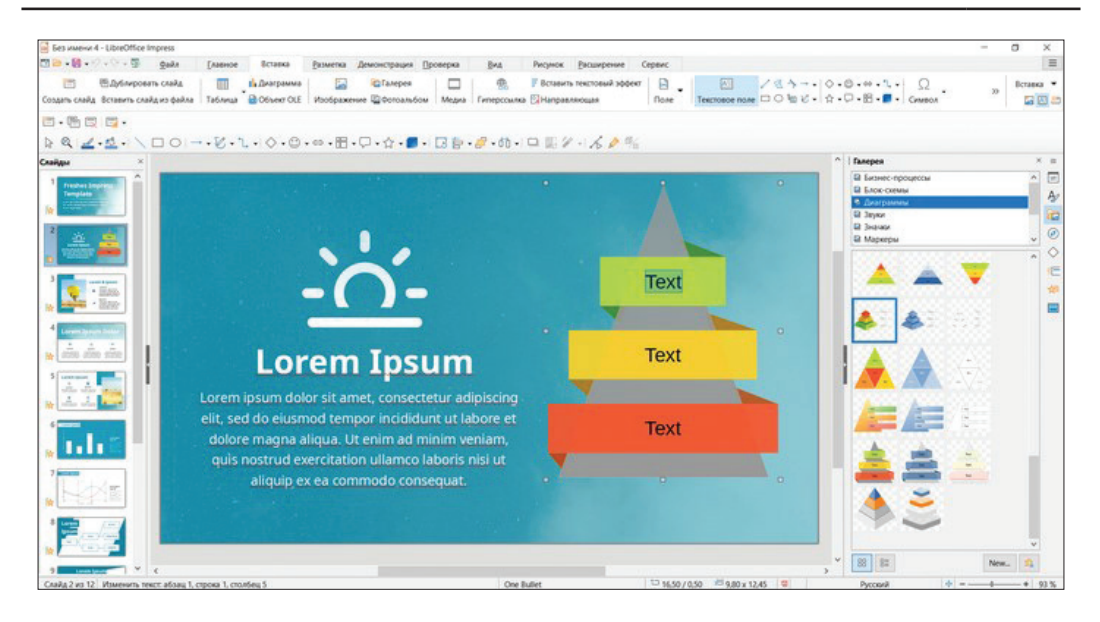

**Рис. 8.** Impress (скриншот)

| файл Правка Вид Вставка Формат Страница Фигура Сервис Окно Справка<br>図2 段 り 。<br><b>Z</b> Broom<br><b>Calls</b><br>Главное<br>a.                                                                                                    | Рисунок Расширение<br>Сервис<br><b>BAA</b>                                                                                                    |                                                                                                    | $\equiv$                                |
|----------------------------------------------------------------------------------------------------|----------------------------------------------------------------------------------------------------|----------------------------------------------------------------------------------------------------|-----------------------------------------|
| <b>Примоугольник</b><br>- Потреобразования - А Копировать формат<br>N<br>О Эллипс<br>Was <b>Beart</b><br>A Durchina<br>Of<br>Benesia -                                                                                                    | $-4.14 - 1.04$<br>IEBB<br><b>Преобра</b> <sup>0</sup> 0 не од<br>$\Box$                                                                                                    | $30-$                                                                                                    | Percente =                              |
| A A A C A I F A T T<br>23 Распределить выделение »<br><b>Д</b> Повернуть<br>Crpassage<br><b>25 Преобразования</b><br><b>Д:</b> Отразить<br>С Преобразовать<br>丛 -<br>E Bupaswaaren ofserora<br>Sep-<br><b>В</b> Расположить<br><b>В Группировка</b><br><b>Sat</b><br>$\Box$<br>C Obystown Ciri-Shit-K<br>C Passeners Ont+Alt+Shift+K<br>$\circ$<br><b>Sept</b><br>(F. Crowers)<br>$-1$<br>U Barancra<br>$\mathbb{C}$ .<br>(b) Thepecova-<br>Объединить текст<br>$\mathcal{L}$ .<br>$Shill-13$<br>C Patentoon<br>$\Box$<br># Moodwell<br>$\odot$ .<br><b>B</b> Bupdevilla Lingway<br><b>B</b> <i>Espositra sucory</i><br>$60 -$<br>Congress<br>$\boxplus$ .<br><b>E.</b> Papfamy<br>le.<br>$\bigcirc$ .<br>Ŀ<br>☆ · | $\blacksquare$ Повернуть<br>A Orpanes<br>$\cdot$<br><b>4</b> В 3D-тело вращения<br>To spyry (a nepcnectwae)<br>The repyry (not sancheone)<br>к.<br>12<br>□ Искажение<br>×<br>И Протрачность<br><b>M</b> (paneer | Cookcraa<br>五王日日<br>Интервал:<br>Oncrym:<br>20 Hz<br>主任 生<br>$\frac{1}{2}$<br>$2.3200 \text{ cm}$<br>$L$ 0.00 cm<br>$\frac{1}{2}$ = 0,00 cm<br>T000 <sub>cm</sub><br>₩ 0.00 см<br>$20 - 4$<br>Область<br>$\omega$<br>Lines<br>Заливка:<br>动口<br>3V<br>Прозрачность: Сплошной<br>$\ddot{\cdot}$<br>- 93%<br>Ливоля<br>$\frac{1}{2}$<br><b>Benett</b><br>Tongova:<br>$25 - 25$<br>(leer)<br>Прозрачность: 0 % | $\circ$<br>$\Diamond$<br>$\tau_{\rm e}$ |
| ìs.                                                                                                    |                                                                                                    | Capyratoosal<br>Cram year.<br>Crate govern<br>Thomas                                                                                                    |                                         |
| le                                                                                                    |                                                                                                    | <b>Effect</b><br>: Text-                                                                                                    |                                         |
|                                                                                                    |                                                                                                    | Положение и размер                                                                                                    | ĸ                                       |
| œ                                                                                                    |                                                                                                    | Положение Х: 4,47 см                                                                                                    |                                         |
| la                                                                                                    |                                                                                                    | Положение У: 6,64 см                                                                                                    |                                         |
|                                                                                                    |                                                                                                    | 9.00 cm<br><b>Illepses</b> :                                                                                                    |                                         |
| <b>K 4 b b</b> Passersa<br>Элементы управлен                                                                                                    | Размерные линии                                                                                                    | 6.52 cm<br>Высота:                                                                                                    | $\overline{\cdot}$                      |

**Рис. 9.** Векторный редактор Draw (скриншот)

### **Заключение**

Многие пользователи не любят смену привычных пакетов на новые психологический момент, с которым нужно разбираться всем вместе (студентам и преподавателям) и целенаправленно проводить обучение по работе с новым ПО. Немало зависит и от ИТ-специалистов вузов, для которых нормально осваивать что-то новое и обучать этому пользователей. Кроме того,

в большинство учебных планов направлений обучения входят компетенции, связанные с грамотным выбором программного обеспечения в своей профессиональной сфере. Изучение и выбор отечественных продуктов и систем теперь, по существу, расширяют понимание результатов приобретения таких компетенций и должны учитываться в подаче материала ИТ-дисциплин.

Процесс импортозамещения инициирован государством. Если параллельно работе в привычных пакетах и интерфейсах сразу вести обучение на кросс-платформенном ПО и открытых стандартах, то студенты смогут сами выбирать операционные системы и программное обеспечение для работы. Это касается и преподавателей.

Все сотрудники Финансового университета прошли курсы повышения квалификации по работе с Astra Linux<sup>11</sup> и LibreOffice. Финансовый университет и департамент бизнес-информатики идут по пути достижения цели национальной программы «Цифровая трансформация» и внедряют в учебный процесс отечественные прикладные программы по всем направлениям обучения, российские системы документооборота, продукты на отечественной платформе «1С: Предприятие 8».

#### **Список источников**

1. О Стратегии развития информационного общества в Российской Федерации на 2017–2030 годы: Указ Президента РФ от 9 мая 2017 г. № 203 // Официальный сайт Президента России. URL: http://www.kremlin.ru/acts/bank/41919 (дата обращения: 15.01.2023).

2. Национальный проект «Цифровая экономика» // Стратегия Российской Федерации: сайт. URL: https://strategy24.ru/rf/management/projects/natsional-nyy-proyekttsifrova-ekonomika (дата обращения: 15.01.2023).

3. Грибов М. Импортозамещение в IT: Цифровая трансформация на российском ПО. Дата публикации: 16.03.2022 // СберСервис: сайт. URL: https://sberbankservice.ru/press/smi\_about\_us/importozameshchenie-v-it:-tsifrovaya-transformatsiya-narossiiskom-po (дата обращения: 15.01.2023).

### **References**

1. On the Strategy for the development of the information Society in the Russian Federation for 2017–2030: Decree of the President of the Russian Federation dated May 9 2017 № 203 // The official website of the President of Russia. URL: http://www.kremlin.ru/ acts/bank/41919 (accessed: 15.01.2023). (In Russ.).

2. National project "Digital Economy" // Strategy of the Russian Federation: website. URL: https://strategy24.ru/rf/management/projects/natsional-nyy-proyekt-tsifrova-ekonomika (accessed: 15.01.2023). (In Russ.).

3. Gribov M. Import substitution in IT: Digital transformation in Russian software. Date of publication: 16.03.2022 // SberServis: website. URL: https://sberbank-service.ru/press/smi\_ about\_us/importozameshchenie-v-it:-tsifrovaya-transformatsiya-na-rossiiskom-po (accessed: 15.01.2023). (In Russ.).

<sup>&</sup>lt;sup>11</sup> Российские операционные системы (ОС), отечественное ПО для виртуализации и резервного копирования // ГК «Астра»: сайт. URL: https://astralinux.ru/ (дата обращения: 08.02.2023).

Статья поступила в редакцию: 15.02.2023; одобрена после рецензирования: 17.04.2023; принята к публикации: 27.04.2023.

The article was submitted: 15.02.2023; approved after reviewing: 17.04.2023; accepted for publication: 27.04.2023.

### *Информация об авторах / Information about authors:*

**Алла Леонидовна Дзюбенко** — кандидат технических наук, доцент департамента бизнес-информатики, Финансовый университет при Правительстве Российской Федерации, Москва, Россия.

**Alla L. Dzyubenko** — Candidate of Technical Sciences, Associate Professor of the Department of Business Informatics, Financial University under the Government of the Russian Federation, Moscow, Russia.

adzubenko@fa.ru  $\boxtimes$ 

**Вероника Валентиновна Лосева** — кандидат экономических наук, доцент департамента бизнес-информатики, Финансовый университет при Правительстве Российской Федерации, Москва, Россия.

**Veronika V. Loseva** — Candidate of Economic Sciences, Associate Professor of the Department of Business Informatics, Financial University under the Government of the Russian Federation, Moscow, Russia.

vvloseva@fa.ru

*Вклад авторов:* все авторы сделали эквивалентный вклад в подготовку публикации. Авторы заявляют об отсутствии конфликта интересов.

*Contribution of the authors:* the authors contributed equally to this article. The authors declare no conflicts of interests.